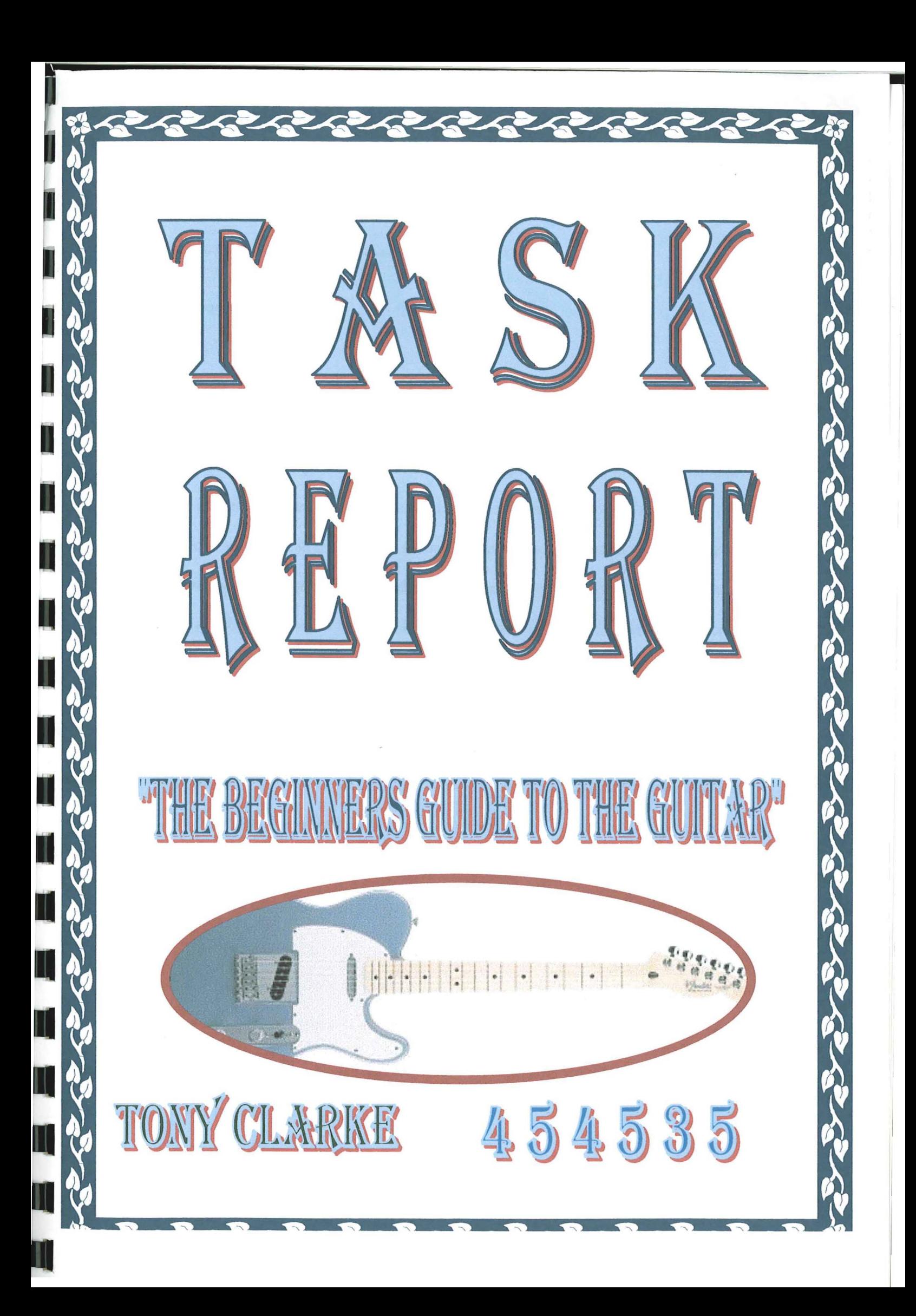

---'

### TASK REPORT

Narne of student ..................l'ony Clarke .

1. Name of task

I.C.T. Task

#### 2. My aims

My aims in the I.C.T. Task are to improve my skills with computers and understanding. I hope to learn and understand aspects in I.C.T. that I found confusing and complicated before. I also hope to gain experience when integrating with other subjects such as Mathematics and Construction. My aims are to work on a Task doing something I have an interest in and enjoy. I then chose to do my Task on *Guitars* along with another member of my class, Patrick Mulvey. We decided to do this Task because pouled the point of the point of the point of the point of the point of the point of the point of the point of the point of the point of the point of the point of the point of the point of the point of the point of the poi we both play and love the *Guitar.*

3. Plan

 $\overline{R}$ ;  $\overline{R}$ WING CETASKS Along with Patrick, my plan was to produce a booklet titled *The beginners guide to* the Guitar". We organised the TASK in Each a way in which I did some of the topics and Patrick did the others. We also decided to work on a couple of the topics together. We want this booklet to contain good information on:

- **Chords**
- **Illustrations**
- Diagrams
- Guitar types
- **Pictures**
- **Tablature**
- **Strings**

## 45 45 ?

#### 8. Evaluation

What was good about the task

The Task was very enjoyable to do because I did it on my favourite interest; it was also enjoyable working with Patrick. The entire Task was a test on my own personal ability and I feel very happy about the completion of our booklet

What could I have done better

The only thing I feel myself and Patrick could have done better is had more information on other aspects of the guitar, but when I think about it realistically, there is so much detail, skill and information etc. on the guitar, it would be literally impossible to be able to play it all, never mind write it into a booklet I feel we have more than enough information because after all, the booklet was designed for the beginner or a person who doesn't know much about the fme instrument.

What I would do differently if was to do it again

If I was to do the Task again I would like to make a much more detailed booklet with much more information. The reason for this is because when learning the guitar, you further your skills and talents constantly. I would also probably take a different approach to the Task, maybe use more time to do it and find out information in a unique way, possibly by interviewing people and/or make a cassette and  $\frac{1}{4}$  we deal 9. How I will use what I have learned.  $\overline{AB^{N}}$   $\overline{CB^{N}}$   $AB^{N}$ <sup>2</sup>  $281/02$ 

before I fmish school in June. I also feel that this information I have learned will be I know that plenty of the other things I have learned in I.C.T. will be very useful again I have already used what I have learned. Aspects such & Grouping and Ungrouping  $\sim$ and all of the fill effects I have learned have been useful already.

useful when I go to college.

# 45 45 35

One of the best things about the Task is, it has totally inspired me to remain studying the guitar.

 $\overline{\mathbb{T}}$ 

T

 $\mathbb{I}$ 

 $\prod$ 

 $\Box$ 

45 45 35

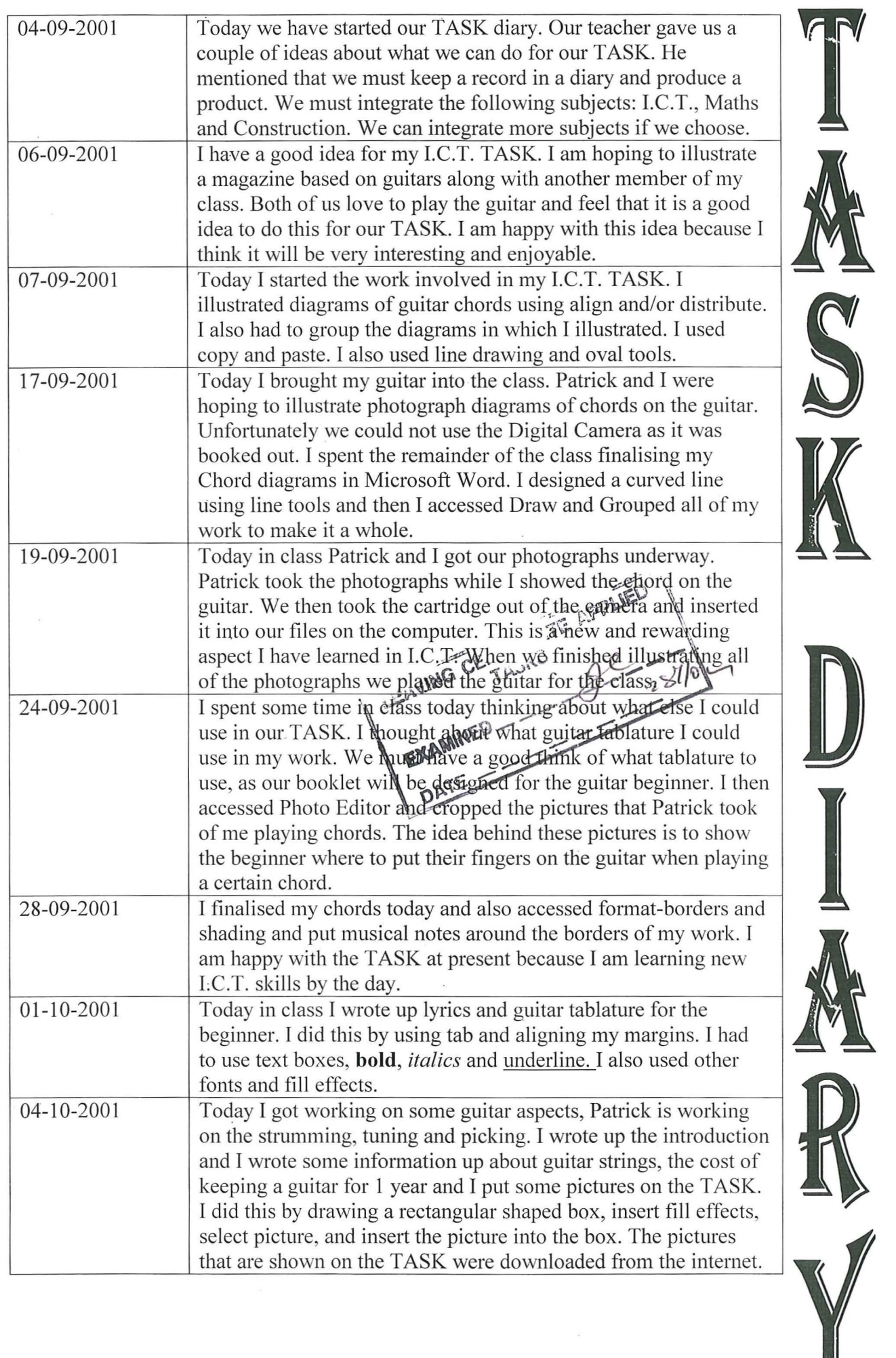

~~=------

 $\mathbb{T}$ 

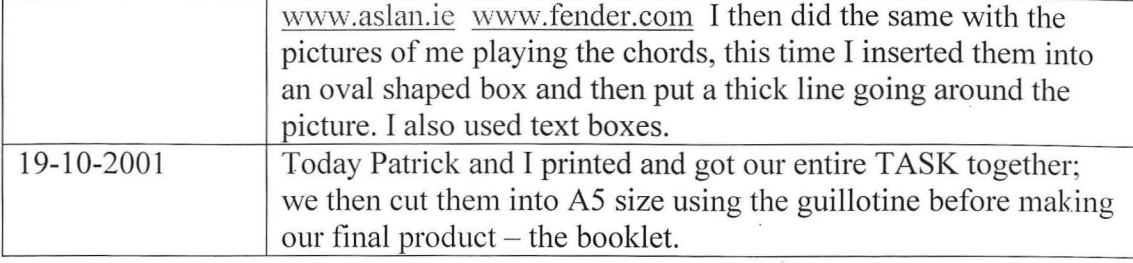

I

T

 $\mathbb T$ 

 $\mathbb T$ 

 $\mathbb T$ 

 $\boldsymbol{\Pi}$ 

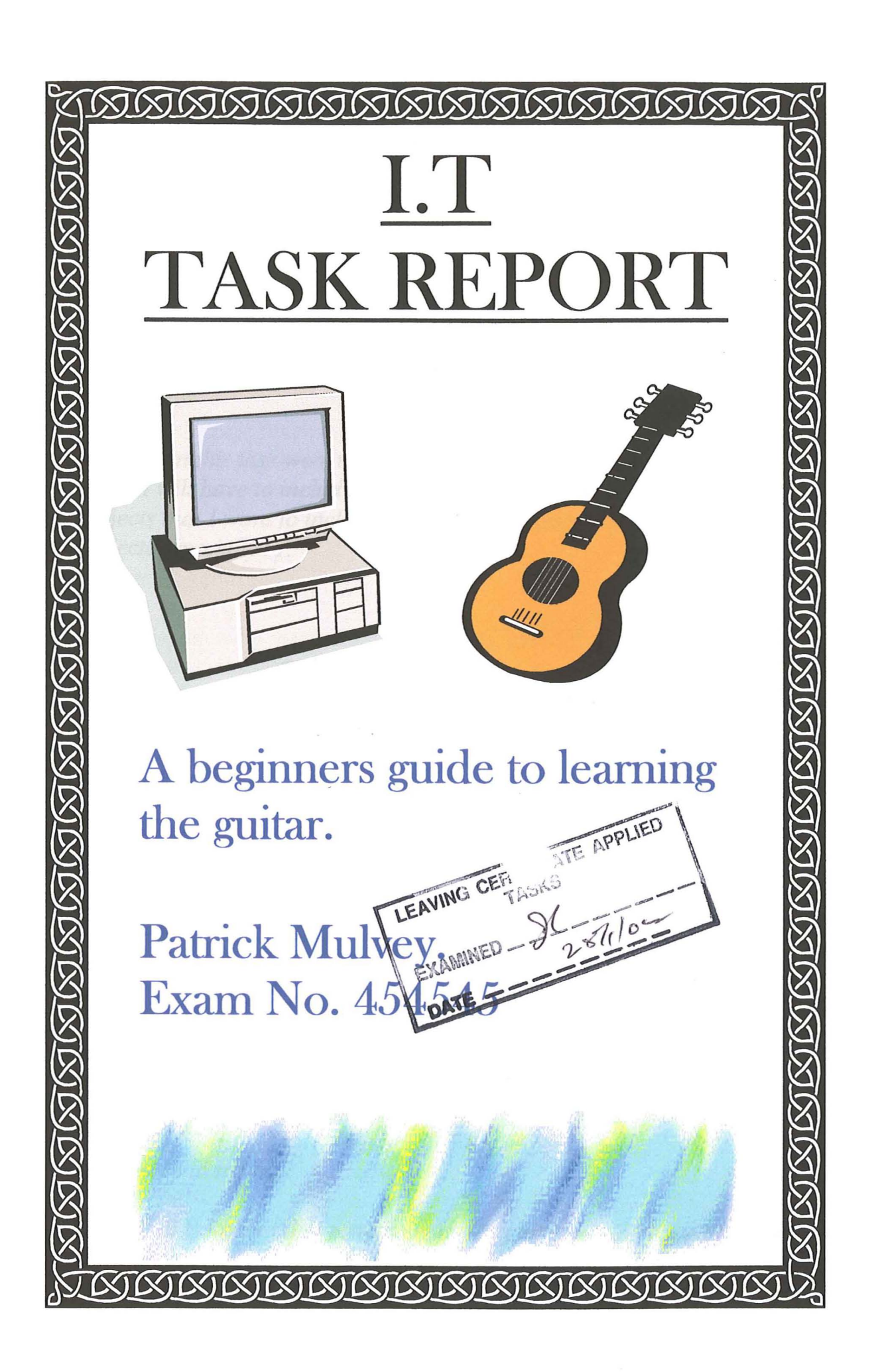

454545

#### TASK REPORT

*Name of student* ........*Patrick Mulvey .*

1. Name of task

*IT Task*

 $\Gamma$ 

Ц

2. *My aims*

*My aims in this task were to improve my IT skills. In doing this task report I will have to include* 1. T, *Maths, and construction and any other subjects that I want to include. I also want to improve in all these subjects especially IT.*

*3. Plan* \_~f. ... £\1f. **APpU£D**

LEAVING CER<sub>TASKS</sub> *I* decided to do my task on guitars with Theny Clarke. We decided to *produce a booklet* on  $\sqrt{\frac{4 \log n}{n}}$  *and <i>playing* the *guitar*". This is for people who have just started playing the guitar or who *have* a guitar in there home and never played and they can learn and *play with this. It will not go into much dept but this will teach you the basics.*

*4. How I collected information*

*I done a good bit ofresearch on the Internet gathering information for my task on different sites such as: www.guitartabs.com* & *www.guitaiforbegginners.com. I already knew most ofthe information about the guitar. I also used the Intem,et to search for pictures that I used. I also looked through some music books at home on how they explained tuning, chords and other things.*

*5. How I did my task*

*First ofall I decided that something on the guitar would be a good task. Then Tony Clarke and I decided to do this task together. We knew it was going to be on the guitar but we could not decide on how to incorporate*

*it. We were playing on a few things and we finally decided on making a leaflet. This leaflet was to explain the guitar in the different types of guitar, the tuning ofthe guitar, the types ofstrings and plectrums and also a bit ofmusic to show beginners. It was also to explain a beginner what the costs are for a guitar and what they would need. We also needed to incorporate* 1. *T, Maths and Construction. We done the leaflet on the computer and used the Internet to research information on the guitar. I also took photographs of Tony playing the different chords on the guitar with a digital camera. We had to down load the photographs offthe floppy disk in the camera and on to the computer and then crop them. Then with Maths we took the costs of keeping a guitarfor the year and calculated them in a chart under certain headings. With Construction we drew out plans ofthe guitar and named the different parts.*

*6. WIult <sup>I</sup> found out* ,'~~\_..•, ..

Ī.

Ľ

II.

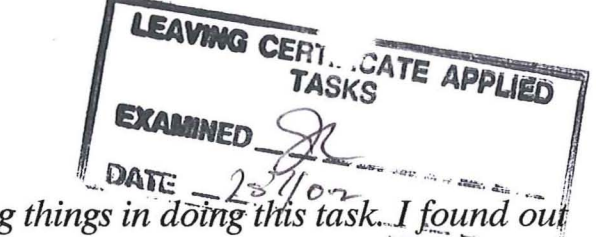

*I* have found out a lot of interesting things in doing this task. I found out *how to use a digital camera. I also learned how to download pictures from the disk to camera and get them up on screen and crop them. I also learned to use the search box on the computer for the Internet properly. I leam.ed to resize my leaflet from A4 to A5 and put borders around it. I also learned how to use line spacing and indents. I found out other things like how to tune my guitar properly.*

*7. Courses that helped me do the task*

*The most important course that helped me was the computer. I used the Internet a lot to help me research work for the task. I also used the digital camera to take photos and cropped them on the computer. I used Maths to calculate the cost ofkeeping a guitarfor a year. I used construction in drawing a guitar and it parts.*

- *8. Evaluation*
- *• What was good about the task*

*I enjoyed doing this task because I am very interested the guitar and I only started playing. I have learned a few things in this task that can and have improved my playing and understanding. I enjoyed taking photos and learning how to use a digital camera.*

*• What could I have done better*

*I could have planned it out betterso I would know what to do when. I thought we were not given enough time to do it properly and have it presented a bit better. I would have done more on guitars in general and I would have gone into more detail.*

*• What I would do differently ifwas to do it again I would make a larger leaflet with a lot more information. There would be pictures offamous guitarists, the bands they with and the types of music they played.*

*9. How I will use what I have learned.*

Щ

Ш

Щ

Щ

щ

*All these new skills that I have learned and practised will come in helpful when I need to use a computerfor word exercises or using the Internet or evening downloading pictures of the Internet. I also can use a digital camera.*

**PTP** 2007

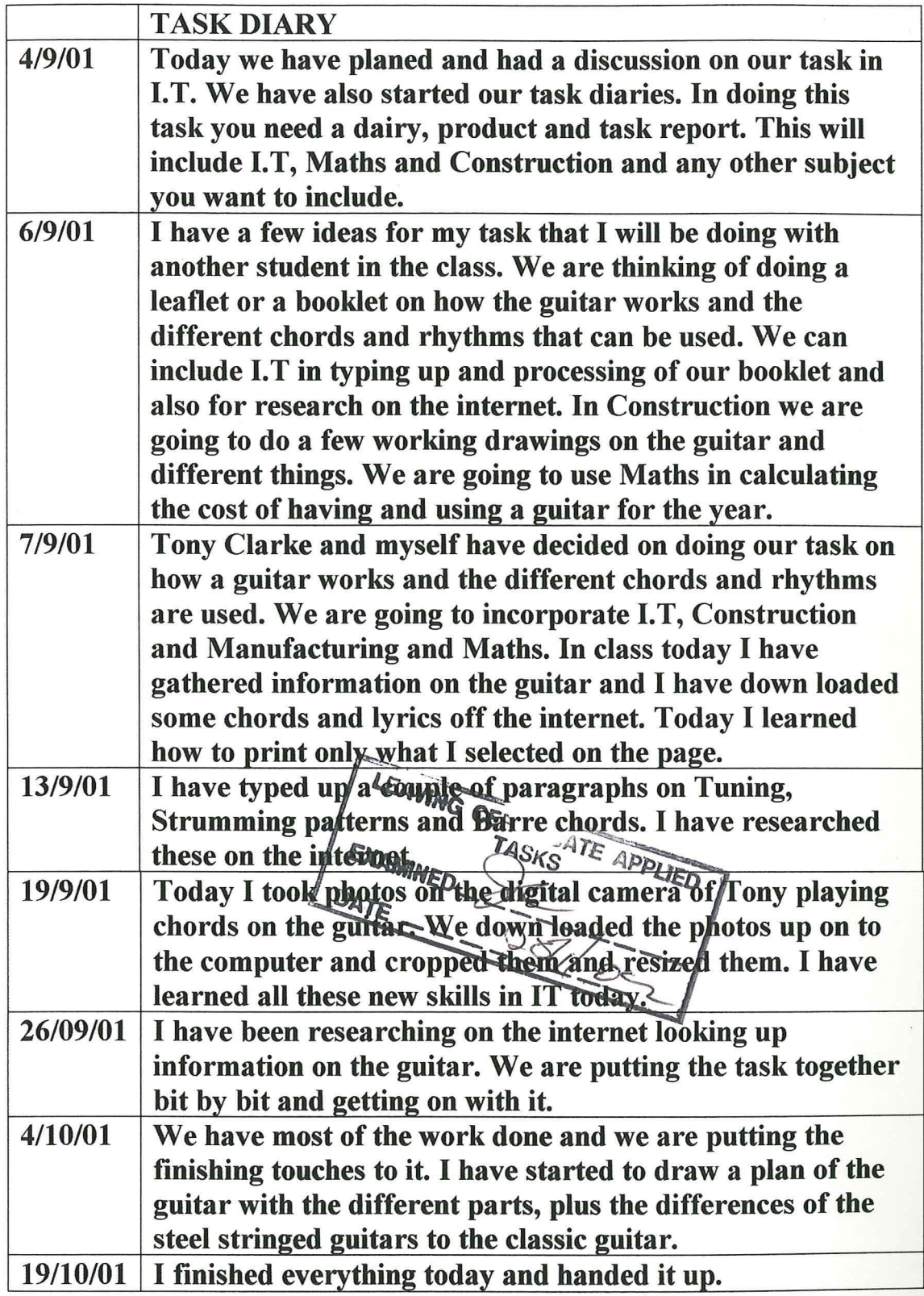

مب<br>ا